## Photoshop Tree Shape Free Download ((TOP))

Cracking Adobe Photoshop is not as straightforward as installing it. It requires a few steps to bypass the security measures that are in place. First, you must obtain a cracked version of the software from a trusted source. Once you have downloaded the cracked version, you must disable all security measures, such as antivirus and firewall protection. After this, you must open the crack file and follow the instructions on how to patch the software. Once the patching process is complete, the software is cracked and ready to use.

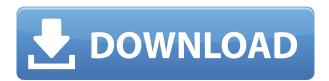

Using an alignment tool like Photoshop's Perspective Clone or Warp command, objects like text, photos and diagrams can be viewed from different angles. From this review, it is apparent that Lightroom 5 includes this functionality but uses it in a different manner. More specifically, in Lightroom 5 you can use the Perspective Clone tool to create a small, precise selection to apply to the image. Normally, creating this type of selection would be accomplished using an external tool like Vue Halftone and with greater precision and control. Selecting an object in an image (possibly to better assess it's dimensions and proportions), and then applying the Perspective Clone tool in Lightroom 5, is much simpler, more precise and leaves more of the surrounding structure as one design element. Normally, only keyframes or the sequence of images in a sequence file will be used during motion, so the rest of the split-screen images simply appear in an internal slice of memory. In Lightroom 5, the ability to show any images or video clips selected in a sequence is removed, but it is now possible to snap back to any frame in a clip in 'frame-by-frame' mode. While some of you might already be using the Cloud workspace features in Lightroom 5, a few of you may not be aware of it yet. It is here where you can quickly design, preview and modify files stored on the Web. Using your laptop, you can design and preview files stored remotely using Lightroom Cloud on your web browser. If you're already sharing JPEGs with clients or colleagues via Dropbox, you can easily add additional Cloud Document share link to the page you are constructing. For example, you can add a link for the cloud version of all the images you've shared with your clients.

## Download free Photoshop 2021 (Version 22.5)Hack (LifeTime) Activation Code {{ upDated }} 2023

## What are the different color levels in Photoshop?

Photoshop has a number of different color levels. The color levels are brightness, contrast, and highlights, with light, medium, and dark representing shadows and midtones. Colored backgrounds and

use of a white background (or black) also influence the level. The various levels play an important part in the way your design appears, but the HSL (Hue, Saturation, and Lightness) levels help you manipulate the colors visually by tweaking the lightness, darkness, and hue.\_ **What are the different adjustments in Photoshop?** 

Adjustment layers allow you to make changes to multiple parts of your image. This allows you to create more organized or complex adjustments than when making the changes and adjustments in Photoshop's blending options. What are the different photo effects in Photoshop?

Photoshop's photo effect features are some of the most useful tools in the entire software application. They include adding vintage effects, an artistic black-and-white look, blurring, cropping, and much more. There are some built-in templates that you can't edit as well, but you can download and add filters to many different images. RARELY do you find the time to get updated software on your computer. Open your browser and do a quick search for a program that you normally use for editing photographs. You will find that, like Photoshop, the software you use for photos also has a great list of features. Adobe Photoshop, like all other photo editor programs, includes such features as:

- Brush tools
- Correction tools
- Contents tools
- Erase tools
- Fill tools
- Fluid tools
- Laver tools
- Looks tools
- Processing tools
- Effects tools
- Saving tools
- Browser and Organizer tools
- · Media tools
- Styles and Layers tools
- Tools for creating a presentation
- And much more...

e3d0a04c9c

## Download free Photoshop 2021 (Version 22.5)CRACK x32/64 {{ last releAse }} 2023

A quick and easy way to fix white balance problems, is to use the levels tool to adjust the blue and green channels (located in levels) of a selected photo layer. Bring it right down to the black and white level and drag the slider in the levels window to Black + Gamma. Achieve a similar result using the Curves tool with the default Histogram as the middle-end point. Be aware that after bringing the white balance down to white and black you may need to correct contrast using either Levels or Curves. The new More tool in Photoshop CC improves the workflow for adding photos to a document. Rather than falling back to the Undo/Redo functionality of earlier versions, the new More tool allows you to select an object or image and change it slightly. With a click of the More tool, play around to change the object you currently have selected. You can make adjustments like rotate your picture and change colors as needed. Adobe Photoshop CC 2015 is the latest version of the world's best design, photo and illustrative software. Key new features include Live Sharpen, which lets you create an effective and broad-brush-style blur effect when working with shallow depth of field, the new Content-Aware Fill tool, which can use Google's powerful Face recognition technology to remove unwanted people from photos, and a number of other new features and enhancements. In just a few steps, you can learn how to transform a selection into a vector graphic. This short step-by-step tutorial teaches you to create a radial gradient using Smart Objects, and to use it to fill a vector graphic with an image. Then you can add more realistic details to your artwork, like the specular highlights from an object's metal and the luster of resin.

free download custom shape tool photoshop cs3 download shape shield photoshop free stone shape for photoshop free download hexagon shape photoshop free download label shapes photoshop free download star shapes photoshop free download shapes photoshop free download arrow vector shapes photoshop free download adobe photoshop download for pc zip file adobe photoshop download for pc mod

Adobe Photoshop has an extensive feature set and is generally regarded as the industry standard for digital image editing. It comes with an interface that lets you design and manipulate your digital images quickly and easily. In addition, it includes a wide array of editing tools that you can drag and drop to allow you to easily modify and enhance your images. Adobe Photoshop Elements has a similar design to Photoshop with a few small differences. Primarily, the interface and tools feel simpler, and charts, graphs, and tables that show statistics aren't included. Features round out the program, and they include templates for commonly used types of content: photos, charts and graphs, nature, and text. You can save your work as a template so you don't have to start over when you want to create similar content. In addition, Photoshop Elements for Mac can also import layers from PSP, PSE and Photoshop CS4 content. When it comes to editing photos, Photoshop can adjust the brightness and contrast of a photo. It can also create and apply filters to change the way a photo looks (for example, to make a photo look sepia or add a vignette). Some of the features are not available on PC versions of Photoshop, such as some of the special effects or adjustment layers. When it comes to digital tools, Adobe Photoshop has long been the de facto standard. You can use it to retouch, resize, and rotate images. Edit items in an image, such as color, or even remove them entirely. The power of Photoshop is unmatched -- it is capable of anything your image editing software could do, in a faster, more efficient way. It has the right tools for the job at hand, so you won't be wasting time and money on purchasing multiple tools to complete the same task.

Selection Features – Among the aforementioned tools and features, selection tools are one of the most important features of any Photoshop. Adobe named selection tools as "Smart Objects". Photoshop smart objects are dynamic, connected, maintainability, real-time compatible, and powerful. These features are used only when you use the duplicating and retaining image features. Other than that, you have to use traditional selection and need to adjust the layers and merge it into another image. This process of selection tools is made more convenient with]);[ showdate, showtimes, hideauto-size, and showmask. The new performance and workflow enhancements in the new Adobe Photoshop CC 2016 bring powerful features that enable customers to accelerate in-demand creative workflows and meet the demands of their customers. For more information on Adobe Photoshop CC 2016 features and benefits, check out this blog and review Asphalt 8: Airborne. The most demanding professionals use Adobe Photoshop CC 2016 to edit global-quality images. An all-new\* workspace enables faster access to layers, masks, blend modes, adjustment layers, and filters. Photoshop CC 2016 introduces a new node-based image workflow, which enables you to work with complex, layered images, without running into endless errors or frustrations due to non-supportive file formats. You can even easily work with PDF files, or any image file which may be embedded in e-mail, Word, Excel, and PowerPoint documents.

https://zeno.fm/radio/redsail-cutting-plotter-usb-driver

https://zeno.fm/radio/purpose-driven-life-tagalog-version-ebook-download

https://zeno.fm/radio/the-perks-of-being-a-wallflower-dual-audio-enghindi-download

https://zeno.fm/radio/download-sap2000-v9-full-crack

https://zeno.fm/radio/latest-idm-with-crack-filehippo

https://zeno.fm/radio/wilcom-embroidery-studio-e2-dongle-crack-download

https://zeno.fm/radio/battlefield-bad-company-2-keygen-multiplayer-17

https://zeno.fm/radio/attack-on-pearl-harbor-game-crack-free-download

https://zeno.fm/radio/control-escolar-ges-4-0-taringa-full

https://zeno.fm/radio/paypal-money-adder-zip

https://zeno.fm/radio/smartshow-3d-full-version-crack

https://zeno.fm/radio/microsoft-office-2007-free-download-full-version-brothersoft

Photoshop has some new features that aren't there in the other editions. It has new collection of themes, shadows, brushes, and patterns. Also, it has a set of special effects such as layouts, vectors, textures, and there are some new retouching, etc. You can even browse your photos in dark mode now. It is the most expensive edition, of course. If you are a graphic designer, it is definitely the best choice. You can use it for designing, designing logo, banners, banners, images, pictures, photography, vector and raster. The software is quite easy to use and in case you want the advanced version, the Adobe Creative Suite will fit a great and well-equipped tool. You can clean the skin, edit the skin, remove spots, dark circles, blemishes, scar, and apply make-up. The software even has the option to enhance your face shape by a small extent. The variety of options and tools available in the software is just amazing. The Adobe Photoshop software has a lot to offer. You can choose a particular tool and enhance your work, which you have never used before. You can adjust the tool's settings and choose colors, rates, and opacity. Also, most of the people don't know that Adobe Photoshop is available in two price categories, and it is Adobe Photoshop Elements and Adobe Photoshop Lightroom. You can choose the one according to your requirement. The other notable feature is, you can create backups all the time. Adobe Photoshop Elements is an online software and you can also sync everything using your Dropbox, OneDrive, Google Drive, and iCloud accounts.

E.pdf

https://www.infoslovakia.sk/wp-content/uploads/2023/01/Download-Photoshop-Cs5-Gratis-Full-Crack-PATCHED.pdf

https://haitiliberte.com/advert/photoshop-cs6-app-download-for-pc-upd/

https://mentalfinesse.com/wp-content/uploads/2023/01/papmode.pdf

https://bbqottawa.club/wp-content/uploads/2023/01/compsch.pdf

 $\underline{https://sonidocool.com/wp-content/uploads/2023/01/Photoshop-Cs-80-Crack-Free-Download-TOP.pdf}$ 

https://groottravel.com/\pipphotoshop-2021-version-22-4-activation-code-x64-updated-2022/

https://turn-key.consulting/wp-content/uploads/2023/01/lawoty.pdf

https://thefress.com/wp-content/uploads/2023/01/ragnpead.pdf

https://manufactur3dmag.com/wp-content/uploads/2023/01/ramslave.pdf

https://psychomotorsports.com/boats/99757-adobe-photoshop-mix-pc-download-updated/

 $\underline{https://tu-web.site/wp-content/uploads/2023/01/Adobe-Photoshop-2020-version-21-Licence-Key-64-Binder-Photoshop-2020-version-21-Licence-Key-64-Binder-Photoshop-2020-versio$ 

ts-last-releAse-2023.pdf

http://efekt-metal.pl/?p=1

 $https://shalamonduke.com/wp-content/uploads/2023/01/Download\_free\_Adobe\_Photoshop\_2022\_Version\_2301\_Free\_License.pdf$ 

https://knoxvilledirtdigest.com/wp-content/uploads/2023/01/Adobe-Photoshop-Cs3-Portable-Free-Do

wnload-For-Windows-Xp-Extra-Quality.pdf

https://merryquant.com/wp-content/uploads/2023/01/graalek.pdf

http://www.jobverliebt.de/wp-content/uploads/Adobe-Photoshop-Cs-8-Zip-Download-HOT.pdf

 $\underline{https://it\text{-}sbo.com/wp\text{-}content/uploads/2023/01/Adobe\text{-}Photoshop\text{-}2021\text{-}Version\text{-}2243\text{-}Download\text{-}Keyg}}\\ \underline{en\text{-}WinMac\text{-}2022.pdf}$ 

https://eleven11cpa.com/wp-content/uploads/2023/01/rafeole.pdf

https://www.mjeeb.com/triangle-shape-for-photoshop-free-download-best/

https://bodhirajabs.com/photoshop-cs3-download-youtube-link/

http://www.intersections.space/wp-content/uploads/2023/01/innsha.pdf

https://qubah-decor.com/adobe-photoshop-cs4-installer-setup-free-download-work/

http://thirdwavegames.com/?p=2961

http://earthoceanandairtravel.com/wp-content/uploads/2023/01/warhar.pdf

 $\underline{https://nmilyardar.com/wp-content/uploads/2023/01/Download-Jpeg-Cleanup-For-Photoshop-70-TOP.}\\ pdf$ 

https://bakedenough.com/photoshop-cs6-free-download-for-windows-8-1- verified /

https://www.jbdsnet.com/wp-content/uploads/2023/01/jascail.pdf

 $\underline{https://lifemyway.online/wp-content/uploads/2023/01/Download-Adobe-Photoshop-2021-Version-2211/Download-Adobe-Photoshop-2021-Version-221/Download-Adobe-Photoshop-2021-Version-221/Download-Adobe-Photoshop-2021-Version-221/Download-Adobe-Photoshop-221/Download-Adobe-Photoshop-221/Download-Adobe-Photoshop-221/Download-Adobe-Photoshop-221/Download-Adobe-Photoshop-221/Download-Adobe-$ 

-Activation-Code-With-Keygen-Full-Product-Key-x3.pdf

https://www.gift4kids.org/wp-content/uploads/2023/01/Photoshop-CC-2019-Download-Activation-Code-With-Keygen-Crack-WIN-MAC-NEw-2023.pdf

http://altumcredo.com/wp-content/uploads/2023/01/Adobe-Photoshop-CC-2018-Serial-Key-MacWin-x 3264-2023.pdf

https://roofingbizuniversity.com/wp-content/uploads/2023/01/jarmtake.pdf

 $\underline{https://aqaratalpha.com/download-free-photoshop-2021-version-22-4-with-activation-code-pc-window}\ \underline{s-3264bit-2023/}$ 

https://www.articlemarketingitaliano.it/wp-content/uploads/2023/01/Download-free-Photoshop-CS5-Serial-Number-Full-Torrent-WIN-MAC-X64-2022.pdf

https://pzn.by/portfolio/adobe-photoshop-cs6-user-guide-pdf-free-download-link/

https://octopi.nl/wp-content/uploads/2023/01/owayhene.pdf

http://www.khybersales.com/2023/01/01/photoshop-7-0-free-download-windows-8-better/

https://lookingforlilith.org/photoshop-cs5-middle-east-version-free-download-best/

Had the company opted for the traditional macOS menu system, Elements would never have been developed, and it never would have gained the following it has today. And yet, where the desktop menu interface does have its advantages, it's important for users to understand why it could potentially be your worst friend in Elements. Elements is designed around a fullscreen user interface, like the iOS app and the desktop versions. A fullscreen interface means that you have to zoom out to see all the toolbars, options and controls. The element toolbars can only be made visible within the Fullscreen view, not within an image. You have first click in a dark or vignetted view to zoom out, then you click anywhere within the image to focus the image, then click again in the Tool Bar to select an Edit tool. This 12-week course will teach you how Photoshop is used in the web and other big media industries. You'll learn how to blend effects, adjust layers, and save files while avoiding common mistakes such as poor organization. In addition, you'll learn how to use the powerful new features available in Photoshop including Advanced Camera, Clarity, Liquify, Puppet Warp, and many more. Adobe Photoshop is a cutting-edge photo touchup tool designed to work on raster-based images. It keeps users well-informed with its useful tools such as actions, file presets, and fonts for boosting sharpness and cropping, and it has tools to tidy up and optimize images. Photoshop has a reputation to uphold, and boasts a reputation of being the most powerful image editing software for beginners. With over 25 million copies sold, it is an essential part of anyone's photo editing toolkit.